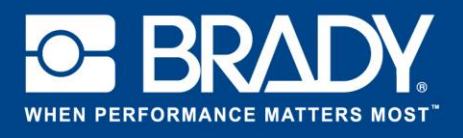

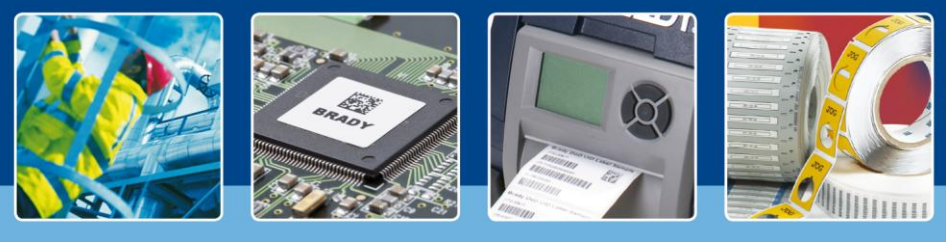

**SOFTWARE IM BLICKPUNKT**

## **Die besten Begleit-Apps für LabelMark 6!**

Brady Workstation bietet nun zwei ausgezeichnete Begleit-Apps für die LabelMark™ 6 Etikettengestaltungs-Software: Data Automation und Print Partner. Beide Begleit-Apps können einen entscheidenden Beitrag zur Einheitlichkeit von Etiketten leisten. Aber welche Begleit-App für LabelMark 6 erfüllt Ihre spezifischen Anforderungen am besten?

Um diese Frage zu beantworten, müssen Sie wissen, was Sie auf Ihre Etiketten drucken und wie Sie die Etiketten drucken.

Fragen Sie sich, **wie einheitlich Ihre Etiketten sind**. Sind die Etiketten immer zu 90 % einheitlich und ändern Sie bei jedem Druck nur eine Seriennummer, das Datum, die Uhrzeit oder die Beschreibung? Wenn die Einheitlichkeit der Etiketten für Sie ein wichtiger Faktor ist, können beide Begleit-Apps – Data Automation oder Print Partner – Sie wirksam bei diesem Ziel unterstützen.

Die folgenden Fragen helfen Ihnen, die beste Begleit-App für Ihre spezifischen Anforderungen auszuwählen:

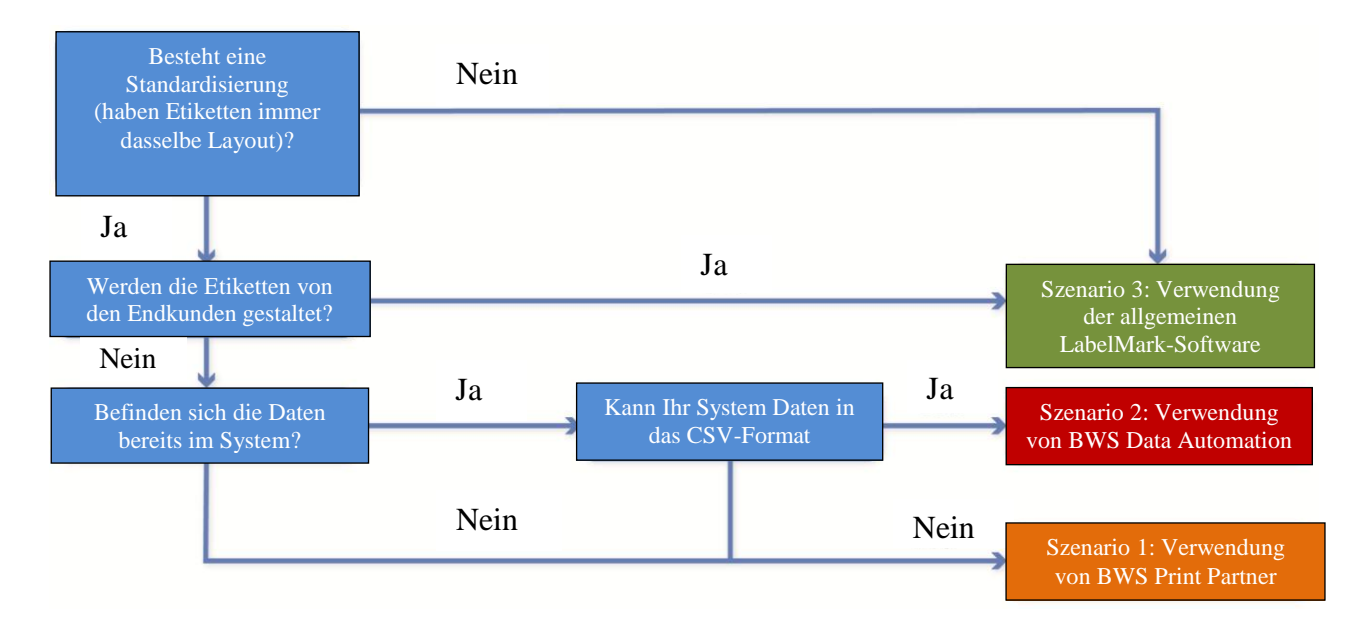

## **Szenario 1: Brady Workstation Print Partner**

Brady Workstation Print Partner ist die ideale Begleit-App, um die Einheitlichkeit von Etiketten zu gewährleisten, wenn **verschiedene Anwender für die Gestaltung der Etikettenvorlage bzw. für die Eingabe der Etikettendaten zuständig sind**. Print Partner stellt eine gesperrte Etikettenvorlage bereit, die mit den jeweiligen Daten ausgefüllt werden kann. Die Print Partner-App kann diese Daten sogar aus Excel einlesen.

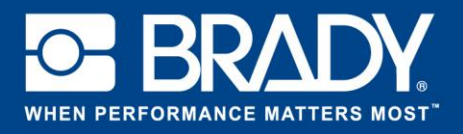

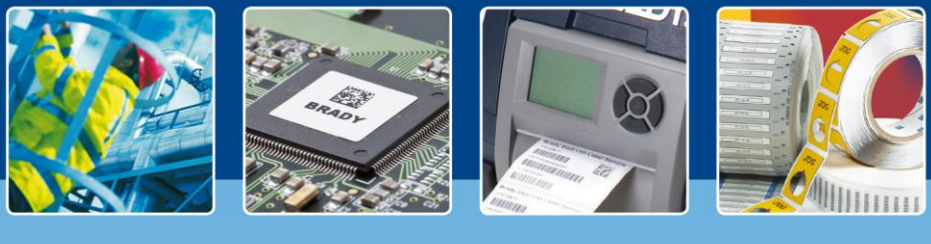

**SOFTWARE IM BLICKPUNKT**

Print Partner ist in folgenden Fällen die ideale Begleit-App für LabelMark 6:

- Für einen großen Prozentsatz der Etiketten wird dieselbe Vorlage verwendet.
- Für die Gestaltung der Etikettenvorlage sind andere Anwender zuständig als für die Eingabe der Etikettendaten.

**Bei diesem Szenario können Sie Ihre Etikettenvorlagen mit LabelMark 6 erstellen und für die Eingabe der Etikettendaten Print Partner verwenden. Unerwünschte Änderungen an den Etikettenvorlagen sind dabei ausgeschlossen.**

## **Szenario 2: Brady Workstation Data Automation**

Brady Workstation **Data Automation verwendet CSV-Dateien, um vordefinierte Etikettenvorlagen automatisch mit Ihren Daten auszufüllen**. Brady Workstation Data Automation wird zusammen mit Etikettenvorlagen verwendet, die in LabelMark 6 erstellt wurden, und automatisiert die Eingabe der Etikettendaten.

Data Automation ist in folgenden Fällen die ideale Begleit-App für LabelMark 6:

- Für einen großen Prozentsatz der Etiketten wird dieselbe Vorlage verwendet.
- Für die Gestaltung der Etikettenvorlage sind andere Anwender zuständig als für die Eingabe der Etikettendaten.
- Etikettendaten können als CSV-Dateien aus einer ERP-Datenbank exportiert werden (beispielsweise SAP).

**In diesem Szenario können Sie Ihre Etikettenvorlagen mit LabelMark 6 erstellen und mit Data Automation die Eingabe der Etikettendaten automatisieren.**

## **Szenario 3: LabelMark™ 6 Etikettengestaltungs-Software**

**LabelMark™ 6 ist eine äußerst praktische Software, mit der beliebige Etiketten oder Etikettenvorlagen direkt erstellt werden können**. Über das benutzerfreundliche Menü haben Sie Sofortzugriff auf alle Funktionen, die Sie benötigen, um schnell und einfach Etiketten zu erstellen. LabelMark 6 eignet sich für die verschiedensten Zwecke – von der einfachen Kennzeichnung bis hin zum Import von vielfältigen Daten.

LabelMark 6 ohne Begleit-Apps ist in folgenden Fällen die beste Wahl:

- Die meisten Etiketten unterscheiden sich voneinander.
- Für die Gestaltung der Etikettenvorlage und für die Eingabe der Etikettendaten ist derselbe Anwender zuständig.